## Lampiran 18. Data Hasil Pretest Kelas Eksperimen dan Kelas Kontrol

Tabel 10. Data Hasil Pretest Kelas

Eksperimen

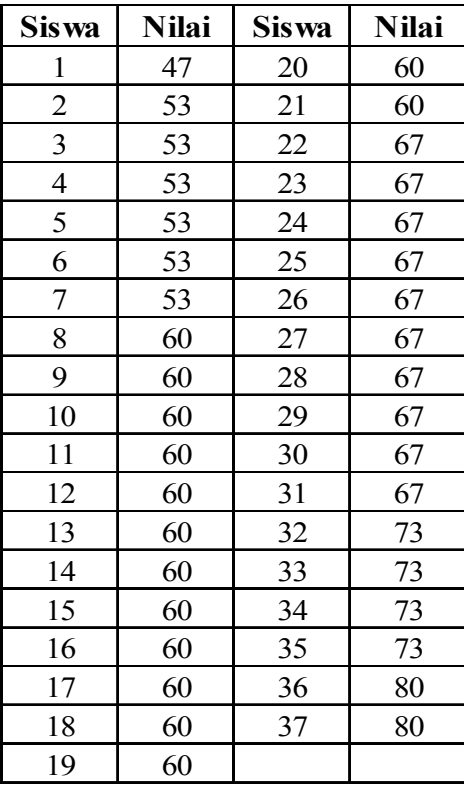

Tabel 11. Data Hasil Pretest Kelas

Kontrol

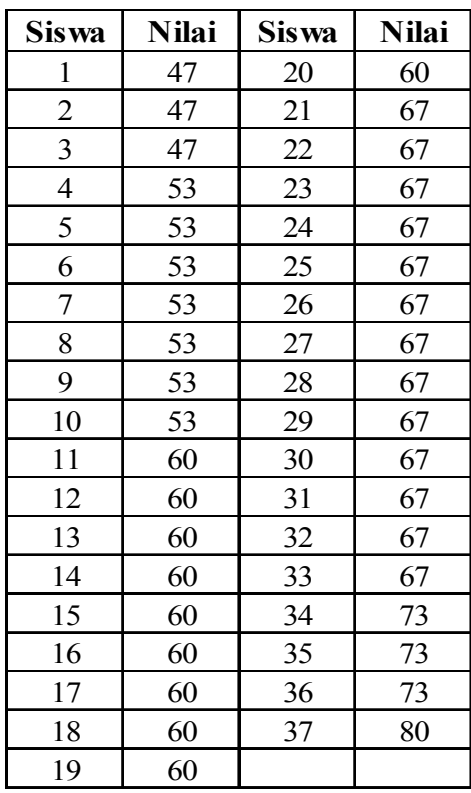

**Nilai Tebesar = 80 Nilai Terkecil = 47**

**Jumlaj Nilai = 2290,5**

**Nilai Terbesar = 80**

**Nilai Terkecil = 47**

**Jumlah Nilai = 2330,5**

Lampiran 19. Uji Normalitas Data sebelum Perlakuan (Pretest)

#### **a. Uji Normalitas Data Kelas Eksperimen**

- 1. Mencari skor terbesar dan terkecil skor ( nilai) terbesar = 80 skor (nilai) terkecil  $= 47$
- 2. Mencari nilai rentangan (R) Rentangan  $(R)$  = Nilai Terbesar – Nilai Terkecil =  $80 - 47 = 33$
- 3. Mencari banyaknya kelas (BK) Banyak Kelas (BK) = 1 + 3,3 log n = 1 + 3,3 log 37 = 6,18  $\approx$  6
- 4. Mencari nilai panjang kelas (i)

Panjang Kelas (i) =  $\frac{R}{BK} = \frac{33}{6}$  $\frac{1}{6}$  = 5,5  $\approx$  6

5. Membuat tabulasi dengan tabel penolong

**Tabel 12. Distribusi Frekuensi Hasil Pretest Siswa Kelas Eksperimen**

| <b>Nilai</b> | Fi | Xi   | $X_i^2$ | Fi Xi  | $Fi.Xi^2$ |
|--------------|----|------|---------|--------|-----------|
| $46 - 51$    |    | 48.5 | 2352.25 | 48.5   | 2352.25   |
| $52 - 57$    | 6  | 54.5 | 2970.25 | 327    | 17821.5   |
| $58 - 63$    | 14 | 60.5 | 3660.25 | 847    | 51243.5   |
| $64 - 69$    | 10 | 66.5 | 4422.25 | 665    | 44222.5   |
| $70 - 75$    | 4  | 72.5 | 5256.25 | 290    | 21025     |
| $76 - 81$    | 2  | 76.5 | 5852.25 | 153    | 11704.5   |
| Jumlah       | 37 |      |         | 2330.5 | 148369.25 |

6. Mencari rata-rata (*mean*)

Rata-Rata (Mean) = 
$$
\bar{x} = \frac{\sum fx_i}{n} = \frac{2330.5}{37} = 62.99
$$

$$
s = \sqrt{\frac{n \cdot \sum f X_i^2 - (\sum f X_i)^2}{n \cdot (n-1)}} = \sqrt{\frac{37(148369,25) - (2330,5)^2}{37(37-1)}} = 6.62
$$

- 8. Membuat daftar frekuensi yang diharapkan.
	- a. Menentukan batas kelas

Diperoleh nilai batas kelas: 45,5; 51,5; 57,5; 63,5; 69,5; 75,5; 81,5.

b. Mencari nilai Z-score untuk batas kelas dengan rumus:

 $z =$ Batas kelas $-x$ ݏ

Diperoleh nilai Z-score: -2,64; -1,74; -0,83; 0,08; 0,98; 1,89; 2,80.

- c. Mencari luas 0-Z dari tabel Kurve Normal dengan menggunakan angka-angka untuk batas kelas, sehingga diperoleh: 0,4959; 0,4591; 0,2967; 0,0319; 0,3365; 0,4706; 0,4960.
- d. Mencari luas tiap kelas interval Diperoleh nilai luas tiap kelas interval: 0,0368; 0,1624; 0,2648; 0,3046; 0,1341; 0,0254.
- e. Mencari frekuensi yang diharapkan (fe)

 $fe = luas batas kelas . jumlah frekuensi$ 

Diperoleh nilai frekuensi yang diharapkan: 1,3616; 6,0088; 9,7976; 11,2702; 4, 9617; 0,9398.

9. Mencari chi-kuadrat hitung ( $\chi^2$ <sub>hitung</sub>) dengan rumus sebagai berikut:

$$
\chi^2 = \sum_{i=1}^k \frac{(f_o - f_e)^2}{f_e}
$$

Diperoleh nilai chi-kuadrat hitung untuk tiap kelas: 0,10; 0,00; 1,80; 0,14; 0,29; 1,20. Jadi nilai total chi-kuadrat hitung adalah 3,42.

| <b>Nilai</b>                                                 | <b>Batas</b><br><b>Kelas</b> | Z       | <b>Z</b> tabel | $l$ uas $Z$ | fe      | fo             | $\left(f_o - f_e\right)^2$<br>$\int$ |
|--------------------------------------------------------------|------------------------------|---------|----------------|-------------|---------|----------------|--------------------------------------|
|                                                              | 45.5                         | $-2.64$ | 0.4959         |             |         |                |                                      |
| $46 - 51$                                                    |                              |         |                | 0.0368      | 1.3616  | 1              | 0.10                                 |
|                                                              | 51.5                         | $-1.74$ | 0.4591         |             |         |                |                                      |
| $52 - 57$                                                    |                              |         |                | 0.1624      | 6.0088  | 6              | 0.00                                 |
|                                                              | 57.5                         | $-0.83$ | 0.2967         |             |         |                |                                      |
| $58 - 63$                                                    |                              |         |                | 0.2648      | 9.7976  | 14             | 1.80                                 |
|                                                              | 63.5                         | 0.08    | 0.0319         |             |         |                |                                      |
| $64 - 69$                                                    |                              |         |                | 0.3046      | 11.2702 | 10             | 0.14                                 |
|                                                              | 69.5                         | 0.98    | 0.3365         |             |         |                |                                      |
| $70 - 75$                                                    |                              |         |                | 0.1341      | 4.9617  | 4              | 0.19                                 |
|                                                              | 75.5                         | 1.89    | 0.4706         |             |         |                |                                      |
| $76 - 81$                                                    |                              |         |                | 0.0254      | 0.9398  | $\overline{2}$ | 1.20                                 |
|                                                              | 81.5                         | 2.80    | 0.496          |             |         |                |                                      |
| chi kuadra $\sum_{n=1}^{k} \frac{(f_o - f_e)^2}{n}$<br>$i=1$ |                              |         |                |             |         |                |                                      |

**Tabel 13. Perhitungan Uji Normalitas Hasil Pretest Fisika Siswa pada Kelas Eksperimen**

 $\chi^2$ <sub>tabel</sub> dengan  $\alpha = 0.05$  dan dk = n - 1 = 6 - 1 = 5 adalah 11.07.

 $\chi^2$ <sub>hitung</sub>  $\leq \chi^2$ <sub>tabel</sub> atau 3,42  $\leq$  11,07 maka **Data Berdistribusi Normal** 

Lampiran 19. Uji Normalitas Data sebelum Perlakuan (Pretest)

#### **b. Uji Normalitas Data Kelas Kontrol**

- 1. Mencari skor terbesar dan terkecil skor ( nilai) terbesar = 80 skor (nilai) terkecil  $= 47$
- 2. Mencari nilai rentangan (R) Rentangan (R) = Nilai Terbesar – Nilai Terkecil =  $80 - 47 = 33$
- 3. Mencari banyaknya kelas (BK) Banyak Kelas (BK) = 1 + 3,3 log n = 1 + 3,3 log 37 = 6,18  $\approx$  6
- 4. Mencari nilai panjang kelas (i)

Panjang Kelas (i) =  $\frac{R}{BK} = \frac{33}{6}$  $\frac{1}{6}$  = 5,5  $\approx$  6

5. Membuat tabulasi dengan tabel penolong

**Tabel 14. Distribusi Frekuensi Hasil Pretest Siswa Kelas Kontrol**

| <b>Nilai</b> | Fi | Xi   | $Xi^2$  | <b>Fi Xi</b> | $Fi.Xi^2$ |
|--------------|----|------|---------|--------------|-----------|
| $46 - 51$    | 3  | 48.5 | 2352.25 | 145.5        | 7056.75   |
| $52 - 57$    |    | 54.5 | 2970.25 | 381.5        | 20791.75  |
| $58 - 63$    | 10 | 60.5 | 3660.25 | 605          | 36602.5   |
| $64 - 69$    | 13 | 66.5 | 4422.25 | 864.5        | 57489.25  |
| $70 - 75$    | 3  | 72.5 | 5256.25 | 217.5        | 15768.75  |
| $76 - 81$    |    | 76.5 | 5852.25 | 76.5         | 5852.25   |
| Jumlah       | 37 |      |         | 2290.5       | 143561.25 |

6. Mencari rata-rata (*mean*)

Rata-Rata (Mean) = 
$$
\bar{x} = \frac{\sum fx_i}{n} = \frac{2290.5}{37} = 61.91
$$

$$
s = \sqrt{\frac{n \cdot \sum f X_i^2 - (\sum f X_i)^2}{n \cdot (n-1)}} = \sqrt{\frac{37(143561,25) - (2290,5)^2}{37(37-1)}} = 7.01
$$

- 8. Membuat daftar frekuensi yang diharapkan.
	- a. Menentukan batas kelas

Diperoleh nilai batas kelas: 45,5; 51,5; 57,5; 63,5; 69,5; 75,5; 81,5.

b. Mencari nilai Z-score untuk batas kelas dengan rumus:

$$
z = \frac{Batas \; kelas \; - \bar{x}}{s}
$$

Diperoleh nilai Z-score: -2,34; -1,49; -0,63; 0,23; 1,08; 1,94; 2,79.

- c. Mencari luas 0-Z dari tabel Kurve Normal dengan menggunakan angka-angka untuk batas kelas, sehingga diperoleh: 0,4904; 0,4319; 0,2357; 0,0910; 0,3599; 0,4736; 0,4974.
- d. Mencari luas tiap kelas interval Diperoleh nilai luas tiap kelas interval: 0,0585; 0,1962; 0,1447; 0,2689; 0,1137; 0,0238.
- e. Mencari frekuensi yang diharapkan (fe)

 $fe = luas batas kelas . jumlah frekuensi$ 

Diperoleh nilai frekuensi yang diharapkan: 2,1645; 7,2594; 5,3539; 9,9493; 4,2069; 0,8806.

9. Mencari chi-kuadrat hitung ( $\chi^2$ <sub>hitung</sub>) dengan rumus sebagai berikut:

$$
\chi^2 = \sum_{i=1}^k \frac{(f_o - f_e)^2}{f_e}
$$

Diperoleh nilai chi-kuadrat hitung untuk tiap kelas: 0,32; 0,01; 4,03; 0,94; 0,35; 0,02. Jadi nilai total chi-kuadrat hitung adalah 5,66.

| <b>Nilai</b> | <b>Batas</b><br><b>Kelas</b> | Z           | Z tabel | luas $Z$                                   | fe     | fo             | $\frac{(f_o - f_e)^2}{(f_o - f_e)^2}$<br>$f_e$ |
|--------------|------------------------------|-------------|---------|--------------------------------------------|--------|----------------|------------------------------------------------|
|              | 45.5                         | $-2.34$     | 0.4904  |                                            |        |                |                                                |
| $46 - 51$    |                              |             |         | 0.0585                                     | 2.1645 | 3              | 0.32                                           |
|              | 51.5                         | $-1.49$     | 0.4319  |                                            |        |                |                                                |
| $52 - 57$    |                              |             |         | 0.1962                                     | 7.2594 | 7              | 0.01                                           |
|              | 57.5                         | $-0.63$     | 0.2357  |                                            |        |                |                                                |
| $58 - 63$    |                              |             |         | 0.1447                                     | 5.3539 | 10             | 4.03                                           |
|              | 63.5                         | 0.23        | 0.091   |                                            |        |                |                                                |
| $64 - 69$    |                              |             |         | 0.2689                                     | 9.9493 | 13             | 0.94                                           |
|              | 69.5                         | 1.08        | 0.3599  |                                            |        |                |                                                |
| $70 - 75$    |                              |             |         | 0.1137                                     | 4.2069 | $\overline{3}$ | 0.35                                           |
|              | 75.5                         | 1.94        | 0.4736  |                                            |        |                |                                                |
| $76 - 81$    |                              |             |         | 0.0238                                     | 0.8806 | $\mathbf{1}$   | 0.02                                           |
|              | 81.5                         | 2.79        | 0.4974  |                                            |        |                |                                                |
|              |                              |             |         |                                            |        |                |                                                |
|              |                              |             |         |                                            |        | 37             |                                                |
|              |                              | chi kuadrat |         | $\sum_{i=1}^{k} \frac{(f_o - f_e)^2}{f_e}$ |        | 5.66           |                                                |

**Tabel 15. Perhitungan Uji Normalitas Hasil Pretest Fisika Siswa pada Kelas Kontrol**

 $\chi^2$ <sub>tabel</sub> dengan  $\alpha = 0.05$  dan dk = n - 1 = 6 - 1 = 5 adalah 11.07.

 $\chi^2$ <sub>hitung</sub>  $\leq \chi^2$ <sub>tabel</sub> atau 5,66  $\leq$  11,07 maka **Data Berdistribusi Normal** 

Lampiran 20 Uji Homogenitas Sebelum Diberi Perlakuan / Pretest

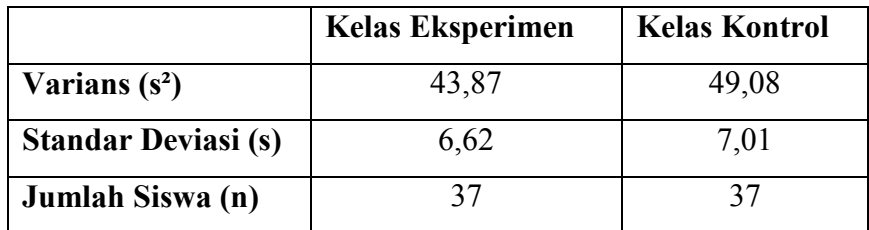

#### **Uji Homogenitas Sebelum Diberi Perlakuan / Pretest**

1. Mencari nilai Fhitung

$$
F_{hitung} = \frac{varians \, terbesar}{varians \, terkecil} = \frac{49,08}{43,87} = 1,12
$$

2. Menentukan derajat kebebasan

Rumus :

Derajat Kebebasan pembilang d $k_1 = n_1 - 1 = 37 - 1 = 36$ Derajat Kebebasan penyebut d $k_2 = n_2 - 1 = 37 - 1 = 36$ 

3. Menentukan nilai F dari daftar tabel

Dengan taraf signifikansi  $\alpha = 0.05$  akan di cari F<sub>tabel</sub>

$$
F_{0,05(30/36)} = 1,78
$$
  
\n
$$
F_{0,05(40/36)} = 1,72
$$
  
\n
$$
F_{\text{table}} = F_{0,05(36/36)} = 1,78 - \left(\frac{36 - 30}{40 - 30}\right) (1,78 - 1,72)
$$
  
\n
$$
= 1,74
$$

4. Membandingkan F<sub>hitung</sub> dengan F<sub>tabel</sub>

Jika  $F_{\text{hitung}} \leq F_{\text{table}}$ , maka data homogen.

 $F<sub>hitung</sub> > F<sub>tablel</sub>$  maka data tidak homogen.

Karena *Fhitung* ≤ *Ftabel* atau 1,12≤ 1,74 berarti **Data Homogen.**

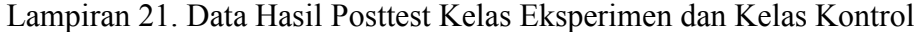

## **Tabel 16. Data Hasil Posttest Kelas**

**Eksperimen**

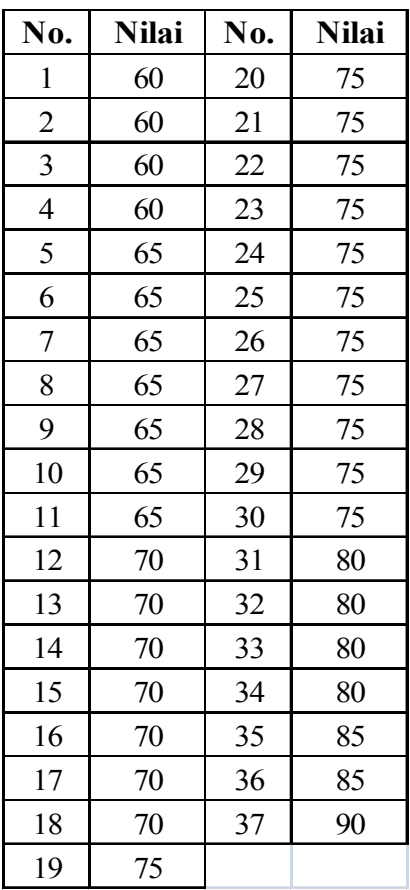

**Nilai Terkecil = 60**

**Nilai Terbesar = 90**

**Jumlah Nilai = 2655**

# **Tabel 17. Data Hasil Posttest Kelas**

**Kontrol**

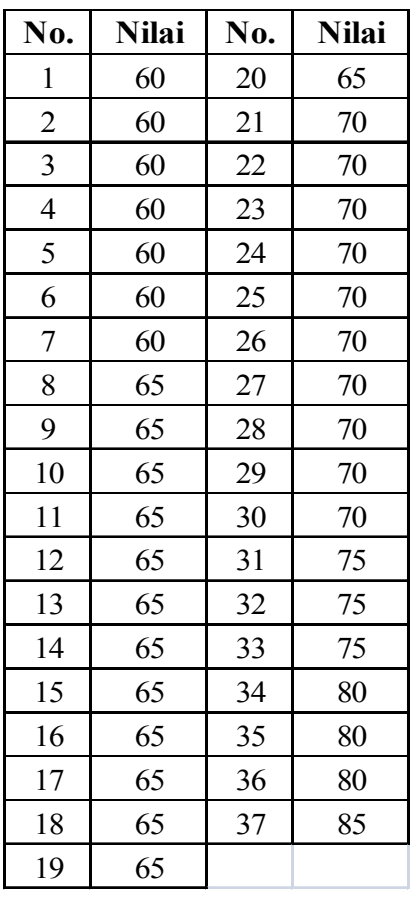

**Nilai Terkecil = 60 Nilai Terbesar = 85**

**Jumlah Nilai = 2540**

#### **a. UJI NORMALITAS DATA HASIL POSTTEST KELAS EKSPERIMEN**

- 1. Mencari skor terbesar dan terkecil skor ( nilai) terbesar = 90 skor (nilai) terkecil =  $60$
- 2. Mencari nilai rentangan (R) Rentangan  $(R)$  = Nilai Terbesar – Nilai Terkecil = 90 – 60 = 30
- 3. Mencari banyaknya kelas (BK) Banyak Kelas (BK) = 1 + 3,3 log n = 1 + 3,3 log 37 = 6,18  $\approx$  7
- 4. Mencari nilai panjang kelas (i)

Panjang Kelas (i) = 
$$
\frac{R}{BK} = \frac{30}{7} = 4,29 \approx 5
$$

5. Membuat tabulasi dengan tabel penolong

#### **Tabel 18. Distribusi Frekuensi Hasil Posttest Fisika Siswa pada Kelas**

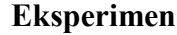

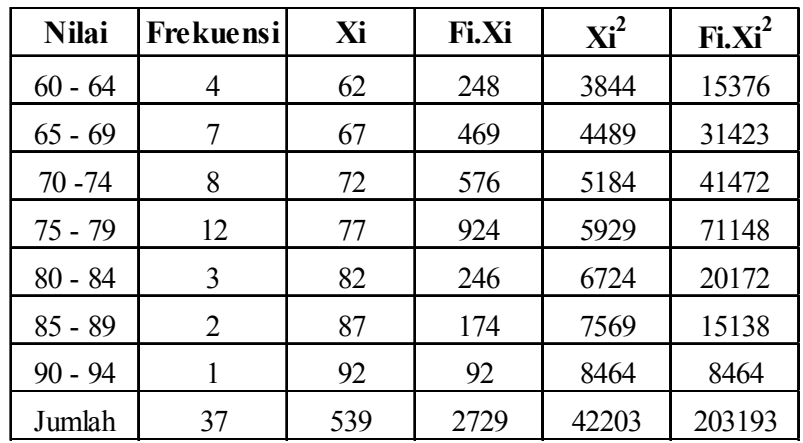

6. Mencari rata-rata (*mean*)

Rata-Rata (Mean) =  $\bar{x} = \frac{\sum f X_i}{n}$  $rac{fX_i}{n} = \frac{2729}{37}$  $\frac{1}{37}$  = 73,76

$$
s = \sqrt{\frac{n \cdot \sum f X_i^2 - (\sum f X_i)^2}{n \cdot (n-1)}} = \sqrt{\frac{37(203193) - (2729)^2}{37(37-1)}} = 7,29
$$

- *8.* Membuat daftar frekuensi yang diharapkan.
	- f. Menentukan batas kelas

Diperoleh nilai batas kelas: 59,5; 64,5; 69,5; 74,5; 79,5; 84,5; 89,5; 94,5.

g. Mencari nilai Z-score untuk batas kelas dengan rumus:

$$
z = \frac{Batas \; kelas \; - \bar{x}}{s}
$$

Diperoleh nilai Z-score: -1,96; -1,27; -0,59; 0,10; 0,79; 1,48; 2,16; 2,85.

- h. Mencari luas 0-Z dari tabel Kurve Normal dengan menggunakan angka-angka untuk batas kelas, sehingga diperoleh: 0,4750; 0,3980; 0,2224; 0,0398; 0,2852; 0,4306; 0,4846; 0,4978.
- i. Mencari luas tiap kelas interval Diperoleh nilai luas tiap kelas interval: 0,0770; 0,1756; 0,1826; 0,2454; 0,1454; 0,0540; 0,0132.
- j. Mencari frekuensi yang diharapkan (fe) dengan rumus:  $fe = luas batas kelas . jumlah frekuensi$ Diperoleh nilai frekuensi yang diharapkan: 2,849; 6,4972; 6,7562;

9,0798; 5,3798; 1,9980; 0,4884.

9. Mencari chi-kuadrat hitung ( $\chi^2$ <sub>hitung</sub>) dengan rumus sebagai berikut:

$$
\chi^2 = \sum_{i=1}^k \frac{(f_o - f_e)^2}{f_e}
$$

Diperoleh nilai chi-kuadrat hitung untuk tiap kelas: 0,47; 0,04; 0,23; 0,94; 1,05; 0,00; 0,54. Jadi nilai total chi-kuadrat hitung adalah 3,26.

| <b>Nilai</b>                                              | <b>Batas</b><br><b>Kelas</b> | $\mathbf{Z}$ | Z tabel | $l$ uas $Z$ | fe     | fo             | $\frac{(f_o - f_e)^2}{f_e}$ |
|-----------------------------------------------------------|------------------------------|--------------|---------|-------------|--------|----------------|-----------------------------|
|                                                           | 59.5                         | $-1.96$      | 0.475   |             |        |                |                             |
| $60 - 64$                                                 |                              |              |         | 0.077       | 2.849  | 4              | 0.47                        |
|                                                           | 64.5                         | $-1.27$      | 0.398   |             |        |                |                             |
| $65 - 69$                                                 |                              |              |         | 0.1756      | 6.4972 | 7              | 0.04                        |
|                                                           | 69.5                         | $-0.59$      | 0.2224  |             |        |                |                             |
| $70 - 74$                                                 |                              |              |         | 0.1826      | 6.7562 | 8              | 0.23                        |
|                                                           | 74.5                         | 0.10         | 0.0398  |             |        |                |                             |
| $75 - 79$                                                 |                              |              |         | 0.2454      | 9.0798 | 12             | 0.94                        |
|                                                           | 79.5                         | 0.79         | 0.2852  |             |        |                |                             |
| $80 - 84$                                                 |                              |              |         | 0.1454      | 5.3798 | 3              | 1.05                        |
|                                                           | 84.5                         | 1.48         | 0.4306  |             |        |                |                             |
| $85 - 89$                                                 |                              |              |         | 0.054       | 1.998  | $\overline{2}$ | 0.00                        |
|                                                           | 89.5                         | 2.16         | 0.4846  |             |        |                |                             |
| $90 - 94$                                                 |                              |              |         | 0.0132      | 0.4884 | 1              | 0.54                        |
|                                                           | 94.5                         | 2.85         | 0.4978  |             |        |                |                             |
| $\sum_{i=1}^{k} \frac{(f_o - f_e)^2}{f_e}$<br>chi kuadrat |                              |              |         |             |        |                | 3.26                        |

**Tabel 19. Perhitungan Uji Normalitas Hasil Posttest Fisika Siswa pada Kelas Eksperimen**

 $\chi^2$ <sub>tabel</sub> dengan α = 0,05 dan dk = n - 1 = 7 - 1 = 6 adalah 12,59

 $\chi^2$ <sub>hitung</sub>  $\leq \chi^2$ <sub>tabel</sub> atau 3,26  $\leq$  12,59 maka **Data Berdistribusi Normal** 

### **b. UJI NORMALITAS DATA HASIL POSTTEST KELAS KONTROL**

- 1. Mencari skor terbesar dan terkecil skor ( nilai) terbesar = 85 skor (nilai) terkecil =  $60$
- 2. Mencari nilai rentangan (R) Rentangan (R) = Nilai Terbesar – Nilai Terkecil =  $85 - 60 = 25$
- 3. Mencari banyaknya kelas (BK) Banyak Kelas (BK) = 1 + 3,3 log n = 1 + 3,3 log 37 = 6,18  $\approx$  6
- 4. Mencari nilai panjang kelas (i)

Panging Kelas (i) = 
$$
\frac{R}{BK} = \frac{25}{6} = 4.17 \approx 5
$$

5. Membuat tabulasi dengan tabel penolong

## **Tabel 20. Distribusi Frekuensi Hasil Posttest Fisika Siswa pada Kelas**

**Kontrol**

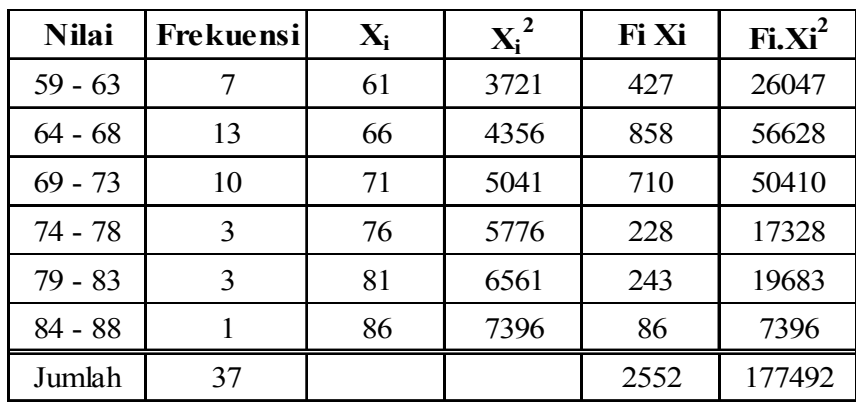

6. Mencari rata-rata (*mean*)

Rata-Rata (Mean) = 
$$
\bar{x} = \frac{\sum fx_i}{n} = \frac{2552}{37} = 68.97
$$

$$
s = \sqrt{\frac{n \cdot \sum f X_i^2 - (\sum f X_i)^2}{n \cdot (n-1)}} = \sqrt{\frac{37(177492) - (2552)^2}{37(37-1)}} = 6,40
$$

- 8. Membuat daftar frekuensi yang diharapkan.
	- a. Menentukan batas kelas

Diperoleh nilai batas kelas: 58,5; 63,5; 68,5; 73,5; 78,5; 83,5; 88,5.

b. Mencari nilai Z-score untuk batas kelas dengan rumus:

 $z =$ Batas kelas $-x$ ݏ

Diperoleh nilai Z-score: -1,64; -0,85; -0,07; 0,71; 1,49; 2,27; 3,05.

- c. Mencari luas 0-Z dari tabel Kurve Normal dengan menggunakan angka-angka untuk batas kelas, sehingga diperoleh: 0,4495; 0,3023; 0,0279; 0,2612; 0,4319; 0,4884; 0,4989.
- d. Mencari luas tiap kelas interval Diperoleh nilai luas tiap kelas interval: 0,1472; 0,2744; 0,2333; 0,1707; 0,0565; 0,0105.
- e. Mencari frekuensi yang diharapkan (fe)

 $fe = luas batas kelas . jumlah frekuensi$ 

Diperoleh nilai frekuensi yang diharapkan: 5,4464; 10,1528; 8,6321; 6,3159; 2,0905; 0,3885.

9. Mencari chi-kuadrat hitung ( $\chi^2$ <sub>hitung</sub>) dengan rumus sebagai berikut:

$$
\chi^2 = \sum_{i=1}^k \frac{(f_o - f_e)^2}{f_e}
$$

Diperoleh nilai chi-kuadrat hitung untuk tiap kelas: 0,44; 0,80; 0,22; 1,74; 0,40; 0,96. Jadi nilai total chi-kuadrat hitung adalah 4,56.

| <b>Nilai</b> | <b>Batas</b><br><b>Kelas</b>                                      | Z       | <b>Z</b> tabel | $\ln a S Z$ | fe      | fo           | $\left  \frac{(f_o - f_e)^2}{f_e} \right $ |  |
|--------------|-------------------------------------------------------------------|---------|----------------|-------------|---------|--------------|--------------------------------------------|--|
|              | 58.5                                                              | $-1.64$ | 0.4495         |             |         |              |                                            |  |
| $59 - 63$    |                                                                   |         |                | 0.1472      | 5.4464  | $\tau$       | 0.44                                       |  |
|              | 63.5                                                              | $-0.85$ | 0.3023         |             |         |              |                                            |  |
| $64 - 68$    |                                                                   |         |                | 0.2744      | 10.1528 | 13           | 0.80                                       |  |
|              | 68.5                                                              | $-0.07$ | 0.0279         |             |         |              |                                            |  |
| $69 - 73$    |                                                                   |         |                | 0.2333      | 8.6321  | 10           | 0.22                                       |  |
|              | 73.5                                                              | 0.71    | 0.2612         |             |         |              |                                            |  |
| 74 - 78      |                                                                   |         |                | 0.1707      | 6.3159  | 3            | 1.74                                       |  |
|              | 78.5                                                              | 1.49    | 0.4319         |             |         |              |                                            |  |
| $79 - 83$    |                                                                   |         |                | 0.0565      | 2.0905  | 3            | 0.40                                       |  |
|              | 83.5                                                              | 2.27    | 0.4884         |             |         |              |                                            |  |
| $84 - 88$    |                                                                   |         |                | 0.0105      | 0.3885  | $\mathbf{1}$ | 0.96                                       |  |
|              | 88.5                                                              | 3.05    | 0.4989         |             |         |              |                                            |  |
|              | $\sum_{i=1}^{k} \frac{(f_{o} - f_{e})^{2}}{f_{e}}$<br>chi kuadrat |         |                |             |         |              |                                            |  |

**Tabel 21. Perhitungan Uji Normalitas Hasil Posttest Fisika Siswa pada Kelas Kontrol**

 $\chi^2$ <sub>tabel</sub> dengan α = 0,05 dan dk = n - 1 = 6 - 1 = 5 adalah 11,07.

 $\chi^2$ <sub>hitung</sub>  $\leq \chi^2$ <sub>tabel</sub> atau 4,56  $\leq$  11,07 maka **Data Berdistribusi Normal** 

Lampiran 23 Uji Homogenitas Setelah Diberi Perlakuan / Posttest

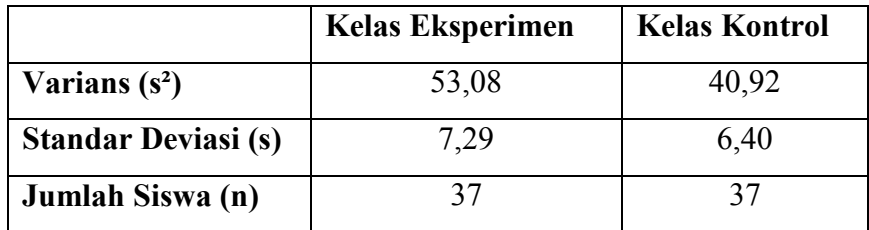

#### **Uji Homogenitas Setelah Diberi Perlakuan / Posttest**

1. Mencari nilai Fhitung

$$
F_{hitung} = \frac{varians \, terbesar}{varians \, terkecil} = \frac{53,08}{40,92} = 1,30
$$

2. Menentukan derajat kebebasan

Rumus :

Derajat Kebebasan pembilang d $k_1 = n_1 - 1 = 37 - 1 = 36$ Derajat Kebebasan penyebut d $k_2 = n_2 - 1 = 37 - 1 = 36$ 

3. Menentukan nilai F dari daftar tabel

Dengan taraf signifikansi  $\alpha = 0.05$  akan di cari F<sub>tabel</sub>

$$
F_{0,05(30/36)} = 1,78
$$
  
\n
$$
F_{0,05(40/36)} = 1,72
$$
  
\n
$$
F_{\text{table}} = F_{0,05(36/36)} = 1,78 - \left(\frac{36 - 30}{40 - 30}\right) (1,78 - 1,72)
$$
  
\n
$$
= 1,74
$$

4. Membandingkan F<sub>hitung</sub> dengan F<sub>tabel</sub>

Jika $F_{\text{hitung}} \leq F_{\text{tablel}},$ maka data homogen.

 $F<sub>hitung</sub> > F<sub>tablel</sub>$  maka data tidak homogen.

Karena  $F_{hitung} \leq F_{tablel}$  atau 1,30  $\leq$  1,74 berarti **Data Homogen.** 

Lampiran 24 Uji Hipotesis

## **Perhitungan Uji Hipotesis menggunakan Uji t**

- 1. Membuat  $H_1$  dan Ho dalam bentuk kalimat
	- $H_0$  :  $\mu_1 \leq \mu_2$
	- $H_1$  : μ<sub>1</sub> > μ<sub>2</sub>
	- $H_0$ : Tidak terdapat pengaruh penerapan pembelajaran Discovery terhadap hasil belajar fisika siswa.
	- H<sup>1</sup> :Terdapat pengaruh penerapan pembelajaran Discovery terhadap hasil belajar fisika siswa.
- 2. Mencari rata-rata  $(\bar{x})$ , varians (**v**) dan standar deviasi gabungan (dsg)

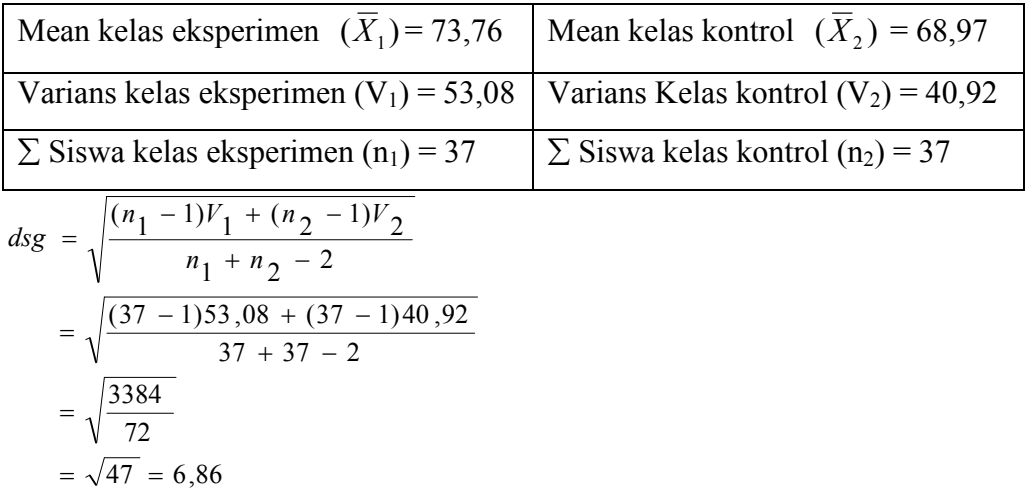

3. Mencari thitung dengan rumus:

$$
t = \frac{\overline{X}_1 - \overline{X}_2}{dsg\sqrt{\frac{1}{n_1} + \frac{1}{n_2}}}
$$
  
= 
$$
\frac{73,76 - 68,97}{6,86\sqrt{\frac{1}{37} + \frac{1}{37}}}
$$
  
= 
$$
\frac{4,79}{6,86\sqrt{0.054}} = \frac{4,79}{1,59} = 3,01
$$

 $t<sub>hitung</sub> = 3.01$ 

4. Menentukan ttabel

*t<sub>tabel</sub>* dengan α = 0,05 dan dk =  $n_1 + n_2 - 2 = 37 + 37 - 2 = 72$  adalah 1,66

- 5. Membandingkan t<sub>tabel</sub> dengan t<sub>hitung</sub> dengan kriteria pengujian sebagai berikut:
	- (1)  $t_{\rm hitung} <\ t_{\rm table}$ , maka $H_0$  diterima dan  $H_a$  ditolak
	- (2)  $t_{\rm{hitung}}$  >  $t_{\rm{table}}$ , maka $H_0$  ditolak dan $H_a$  diterima

Karena  $t_{\text{hitung}} > t_{\text{table}}$  atau 3,01 > 1,66 berarti  $H_0$  **ditolak dan**  $H_a$  **diterima**.